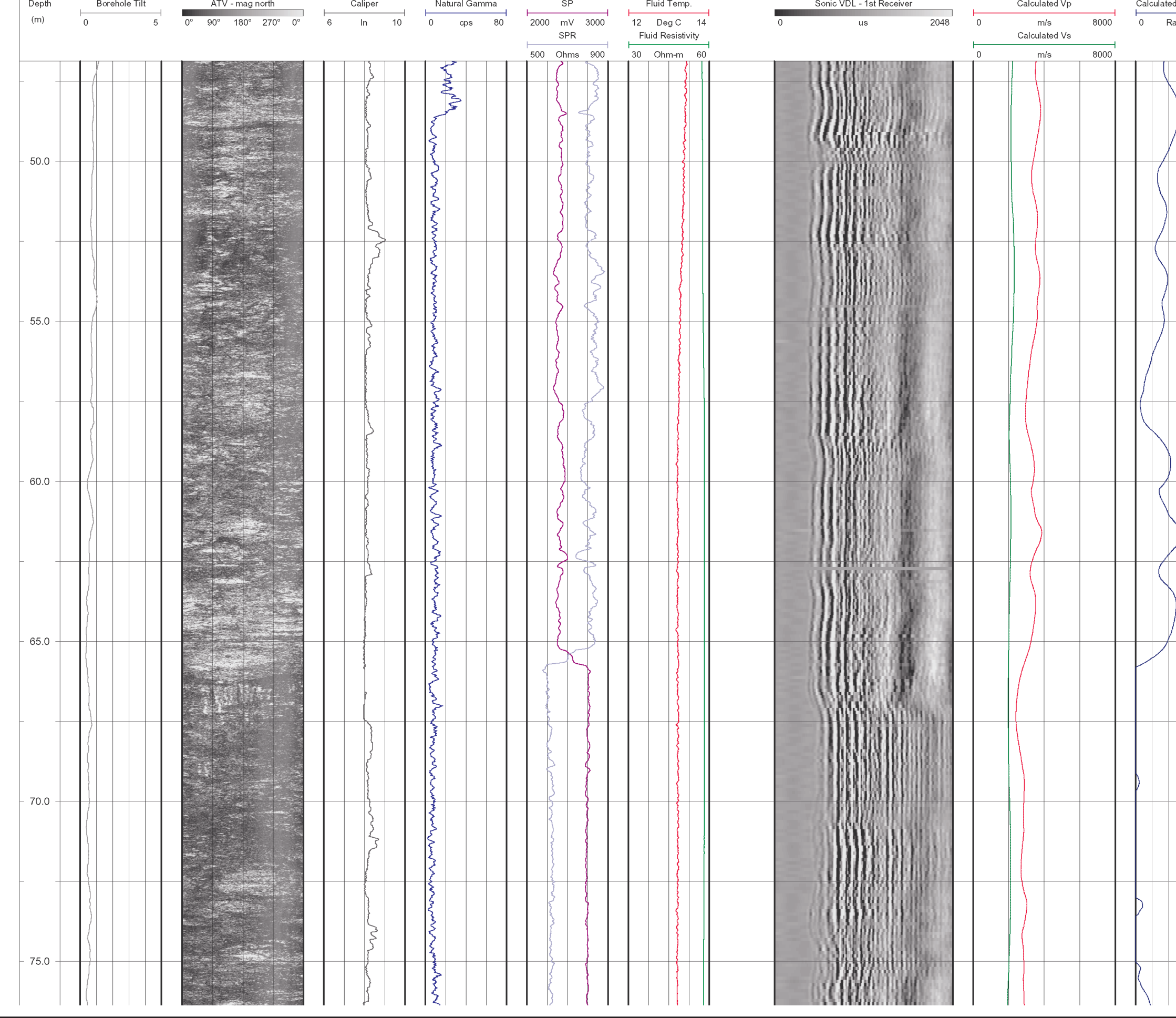

匝

DRAWN BY

12/20/04

DATE fh11

0431326001fq17.

 $\frac{1}{2}$ WING1

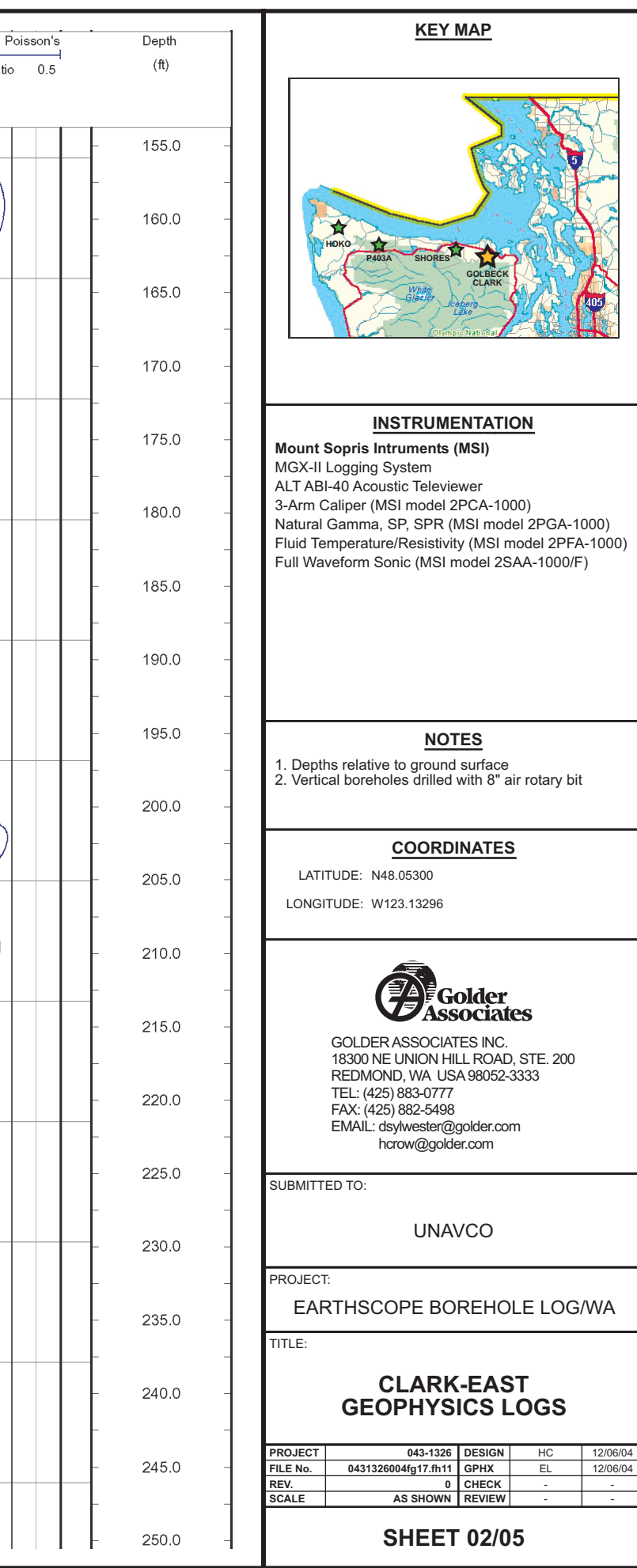